# **ЭВМ и Периферийные устройства**

### Вопрос с флагами

Пусть мы работает с 8-битныи операндом. Например, мы работает с AL

OF ( Overflow Flag, флаг переполнения) срабатывает если результат слишком велик для помещения в 8-битный операнд. То есть: •Сумма двух положительных **знаковых** превышает 127; •Разность двух **знаковых** отрицательных операндов меньше -128.

CF (Carry Flag, флаг переноса) срабатывает если сумма двух **беззнаковых** операндов превышает 255;

SF (Sign Flag, флаг переноса) срабатывает, если результат становится меньше нуля

Естественно, это просто пример для 8 битных операндов. Для 16 битных и далее логика будет той же, только допустимые размеры изменятся.

### Программа на Ассемблере под Win32

.386

 .model flat,stdcall ; плоская модель памяти, соглашение о вызове процедур option casemap:none ; регистр команд неважен

;набор подключаемых библиотек include \masm32\include\windows.inc include \masm32\include\kernel32.inc include \masm32\include\user32.inc includelib \masm32\lib\kernel32.lib includelib \masm32\lib\user32.lib

.data

 dig dd 123456890d MsgBoxCaption db "Программа",0 ; заголовок она сообщения MsgBoxText db "HELLO WORLD!",0 ifrmt db "%d", 0 buf db ?

#### .code

start: ; стартовая метка. Она должна присутствовать

invoke MessageBox, NULL, ADDR MsgBoxText, ADDR MsgBoxCaption, MB\_OK; Выводим HELLO WORLD

 invoke wsprintf, ADDR buf, ADDR ifrmt, dig ; перевод числа dig в строку и помещение её в buf invoke MessageBox, NULL, ADDR buf, ADDR MsgBoxCaption, MB\_OK; выводим число 1234567890

invoke ExitProcess, NULL; Завершить процесс

end start ; конец программы

### **ExitProcess**

Завершает работы программы с кодом результата.

invoke **ExitProcess**, код\_результата\_работы\_in

### **MessageBox**

Показывает информационной сообщение.

 invoke **MessageBox**, дескриптор\_родительского\_окна\_in, адрес\_текста\_in, адрест\_текста\_заголовка\_in, константа\_обозначающая\_набор\_кнопок\_окна\_in

### wsprintf

Преобразует число в строку.

```
invoke wsprint,
адрес_результирующей_строки_out,
адрес_формата_строки_in,
Число1_in, число 2_in, ...
```
Некоторые варианты формата: •%d или %i - знаковый целый; •%и - без знаковый целый.

### Программа на Ассемблере под Win32 (консоль)

#### .386

BSIZE equ 14 : заводим псевдооператор . BSIZE заменится 14

```
data
```
helloworld db "HELLO WORLD!", 13,10 ifrmt db "%d", 0 dig dd 123456890d stdout dd ?; поместим туда дескриптор консоли cWritten dd ?; Будет хранить количество выведенных на экран символов buf db BSIZE dup (?)

.code

start:

invoke GetStdHandle, STD OUTPUT HANDLE; Получить дескриптор для вывода данных и поместить его в еах mov stdout.eax ; stdout= значение еах

```
invoke WriteConsole, stdout, ADDR helloworld, SIZEOF helloworld, ADDR cWritten, NULL
```
invoke wsprintf, ADDR buf, ADDR ifrmt, dig; перевод числа dig в строку invoke WriteConsole, stdout, ADDR buf, SIZEOF buf, ADDR cWritten, NULL; Теперь выводим число

invoke Sleep, 3000d; Пауза на 3 сек invoke ExitProcess, NULL; Завершить процесс end start

### **WriteConsole**

Пишет строку в консоль.

invoke WriteConsole, декскриптор\_устройства\_вывода\_in, адрес\_сообщения\_in, размер\_сообщения\_in, адрес колличества выведеных символов out, зарезервировано

### GetStdHandle

Получает дескриптор стандартного устройства и помещает его в ЕАХ

invoke GetStdHandle, константа номера стандартного устройства in

Вместо константы номера стандартного устройства можно использовать обычное число. Для консоли это -11. Или STD\_OUTPUT\_HANDLE

#### «equ» или «=»

Эти псевдооператоры предназначен для присвоения некоторому выражению символического имени или идентификатора.

Впоследствии, когда в ходе трансляции этот идентификатор встретится в теле программы, ассемблер подставит вместо него соответствующее выражение.

Иными словами это просто что-то вроде автозамены.

**имя\_идентификатора** equ **строка или числовое\_выражение**

**имя\_идентификатора** = **строка или числовое\_выражение**

#### «еди» или «=»

Псевдооператор "=" удобно использовать для определения простых абсолютных (то есть не зависящих от места загрузки программы в память) математических выражений.

Главное условие то, чтобы транслятор мог вычислить эти выражения во время трансляции.

data adr1 db  $5$  dup  $(0)$ adr $2$  dw $0$  $len = 43$  $len = len+1$ ; можно и так, через предыдущее определение  $len = adr2-adr1$ 

Ещё раз подчёркиваю - это автозамена ещё на этапе трансляции.

### Обмен данными XCHG

Команда XCHG меняет значения регистров или регистров и памяти:

mov eax , 237h mov ecx, 978h xchg eax, ecx

В результате eax = 978h  $ecx = 237h$ 

# Переходы (прыжки)

Условный переход это такая команда процессору, при которой в зависимости от состояния регистра флагов производится передача управления по некоторому адресу иначе говоря прыжок.

 Этот адрес может быть ближним или дальним. Прыжок считается ближним, если адрес, на который делается прыжок, находится не дальше чем 128 байт назад и 127 байт вперёд от следующей команды.

Дальний прыжок это прыжок дальше, чем на [-128,127] байт.

## Безусловный переход јтр

jmp - команда прыжка к указанной метке. Не трогает стек в отличии от call. Может осуществлять и коротки и длинные прыжки.

imp **Metka** 

start:

jmp metka1

invoke ExitProcess, NULL; Сюда не попадёт

```
metka1: ; попадёт сюда
mov ax, 77d
invoke ExitProcess, NULL;
```
end start

Проще говоря, это аналог GOTO.

#### Условные переходы. cmp.

cmp – команда сравнения двух операндов.

**cmp операнд1, операнд2**

Выставляет флаги в зависимости от результата. Фактически вычитает **операнд1** из **операнда2** . В этот момент, естественно, выставляются флаги.

Замечу, что один из операндов запросто можно сделать 0 для ряда целей.

### Условные переходы. стр + је...

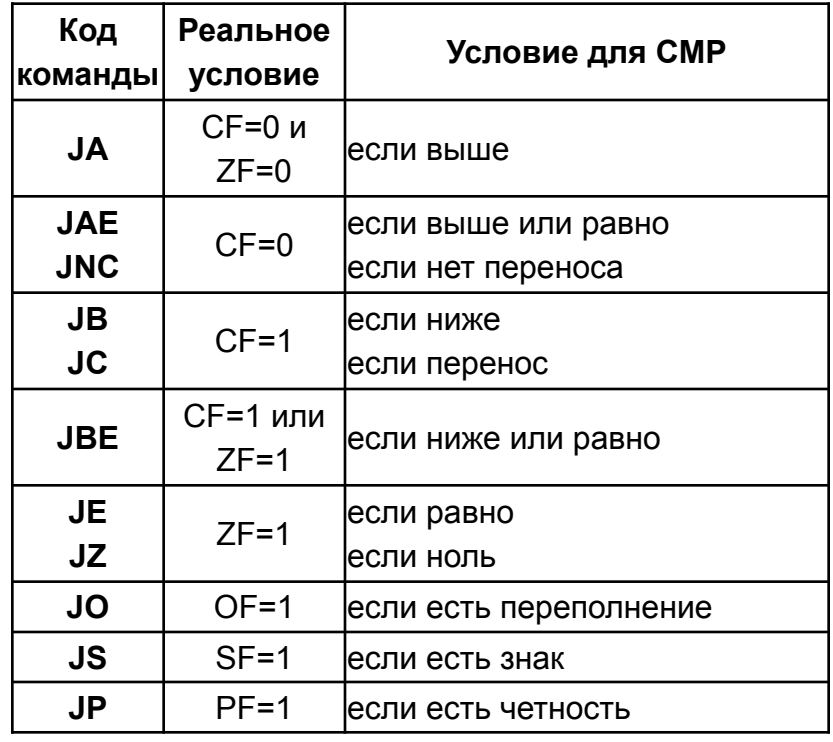

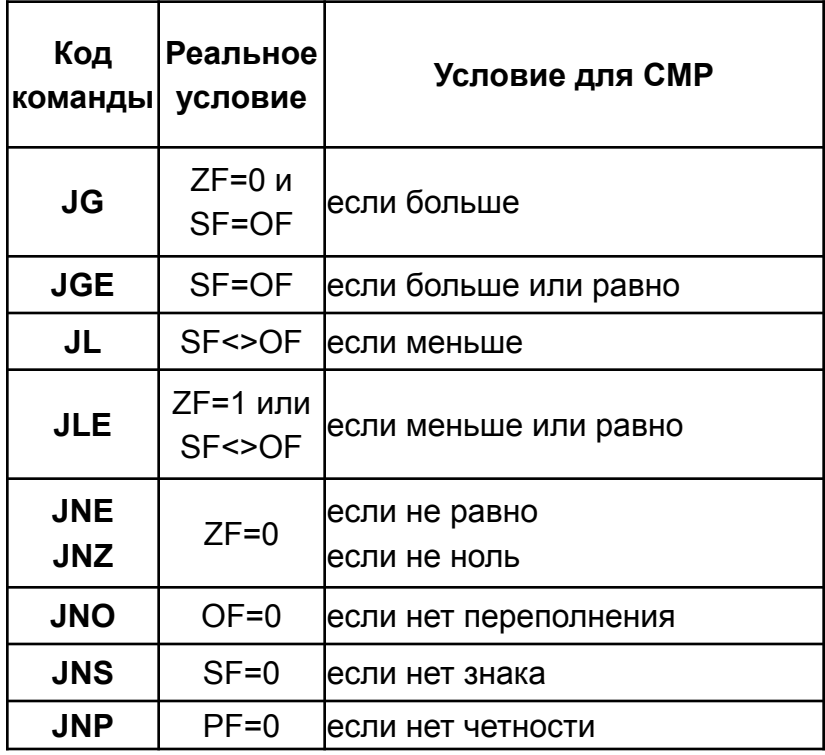

Пример. Прыжок на metka произойдет если eax=777h:

cmp eax, 777h jz metka

Условные переходы могут делать только ближний прыжок.

### Макрокоманды условного оператора.

В MASM существуют макроскрипты, упрощающие написание условий

```
.IF eax==1
;eax равен 1
.ELSEIF eax==3
; eax равен 3
.ELSE
; eax не равен 1 и 3
.ENDIF
```
Эта конструкция очень полезна. Вам не нужно вставлять сравнения и переходы, а только вставьте директиву .IF (не забудьте точку перед **.IF** и **.ELSE** и т.д.). Директива **.ENDIF** нужна для определения ещё одного сравнения, если предыдущие сравнения были ложными.

Инструкции после директивы **.ELSE** выполняются только в том случае, если все сравнения были ложными.

### Макрокоманды условного оператора.

Также доступна вложенность:

 $IF$  eax==1  $IF$  ecx!=2 ; eax= 1 и ecx не равно 2 .ENDIF .ENDIF

Доступны также привычные вам логические операторы. Вышенаписанное, например, можно записать как:

```
.IF (eax==1 && ecx!=2)
; eax = 1 и ecx не равно 2
.ENDIF
```
Подчеркиваю, что это не команды ассемблера, а макрокоманды, которые впоследствии раскладываются на команды ассемблера. Важно помнить об этом.

### Макрокоманды условного оператора.

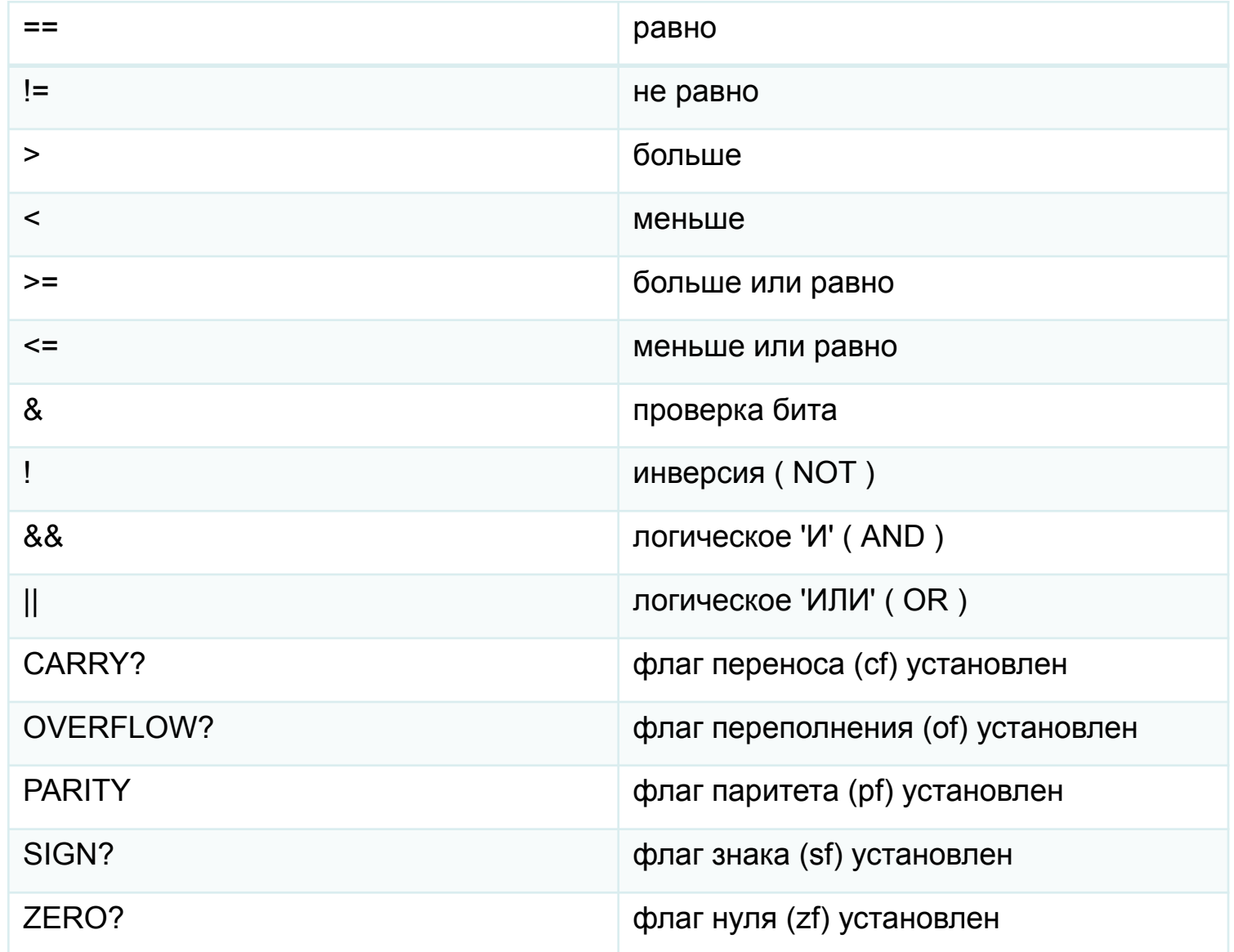

### Организация циклов. loop

**loop** проверяет, равен ли регистр ECX нулю, если он не равен нулю, то значение регистра ECX уменьшается на 1 и совершается ближний прыжок на указанное смещение (или метку)

mov ecx, 023h repeat: …; обязательно ближнее расстояние Loop repeat

Тело цикла выполнится 23h раза.

Команда **loope** делает то же самое, но перед прыжком проверяет, установлен ли флаг ZF, если он установлен, то прыжок совершается. Точно тоже самое делает команда **loopz**. Команды **loopne** и **loopnz** делают то же самое что и loope, но прыгают, если флаг ZF сброшен.

### Макрокоманды циклов.

**.REPEAT** - Эта конструкция выполняет блок, пока условие не истинно:

- .REPEAT
- ; код здесь
- .UNTIL eax==1

Эта конструкция повторяет код между .REPEAT и .UNTIL, пока eax не станет равным 1. Вы можете использовать директиву .BREAK, чтобы прервать цикл и

выйти.

```
.WHILE edx==1
inc eax ; увеличивает eax на 1
IF eax==7
.BREAK
.ENDIF
.ENDW
```
Если eax=7, цикл while будет прерван.

### Логические битовые операции

Логические операции с битами - OR, XOR, AND, NOT. Эти команды работают с приемником (операнд1) и источником(операнд2), исключение команда NOT (там только один операнд)

Каждый бит в приемнике сравнивается с тем же самым битом в источнике, и в зависимости от команды, 0 или 1 помещается в бит приемника:

# Логические битовые операции. AND, OR

**AND** (логическое И) устанавливает бит результата в 1, если оба бита, бит источника и бит приемника установлены в 1.

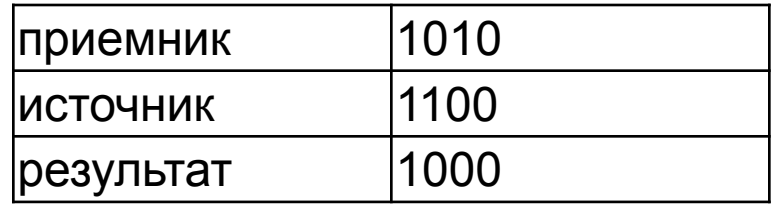

**OR** (логическое ИЛИ) устанавливает бит результата в 1, если один из битов, бит источника или бит приемника установлен в 1.

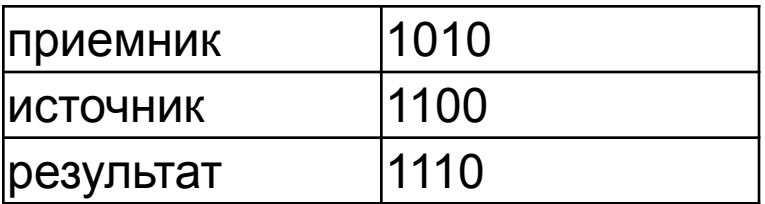

# Логические битовые операции. XOR, OR

**XOR** (НЕ ИЛИ) устанавливает бит результата в 1, если бит источника отличается от бита приемника.

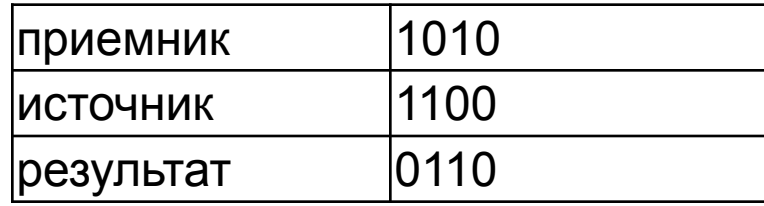

**NOT** инвертирует бит источника.

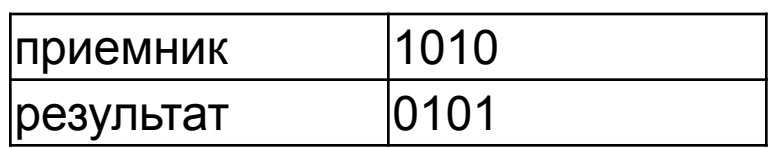

**XOR** позволяет быстро обнулять что-либо

xor eax, eax ; eax=0

# Логические битовые операции. Пример.

mov ax, 3406d mov dx, 13EAh xor ax, dx ax = 3406 (десятичное), в двоичном - 0000110101001110. dx = 13EA (шестнадцатиричное), в двоичном - 0001001111101010.

Выполнение операции XOR на этими битами:

Приемник = 0000110101001110 (ax) Источник = 0001001111101010 (dx) Результат = 0001111010100100 (новое значение в ax)

### Стек. push, pop

**push pop**

Процессор имеет аппаратную поддержку стека. При этом стек, хранится в оперативной памяти

**push** – поместить значение (2 или 4 байта) в стек **pop** – достать значение из стека (2 или 4 байта)

Стек растёт в сторону уменьшения адресов памяти.

Значение, помещенное в стек последним, извлекается первым.

Регистр ESP хранит адрес вершины стека.

Стек используется для хранения параметров процедур И их локальных переменных.

Естественно, вы можете использовать стек в своих целях, **но вы отвечаете за его содержимое**

### Стек. push

Пусть стек находится в следующем состоянии. (стек здесь заполнен нулями, но в действительности это не так, как здесь). ESP стоит в том месте, на которое он указывает)

mo<sub>'</sub>

mo<sup>v</sup>

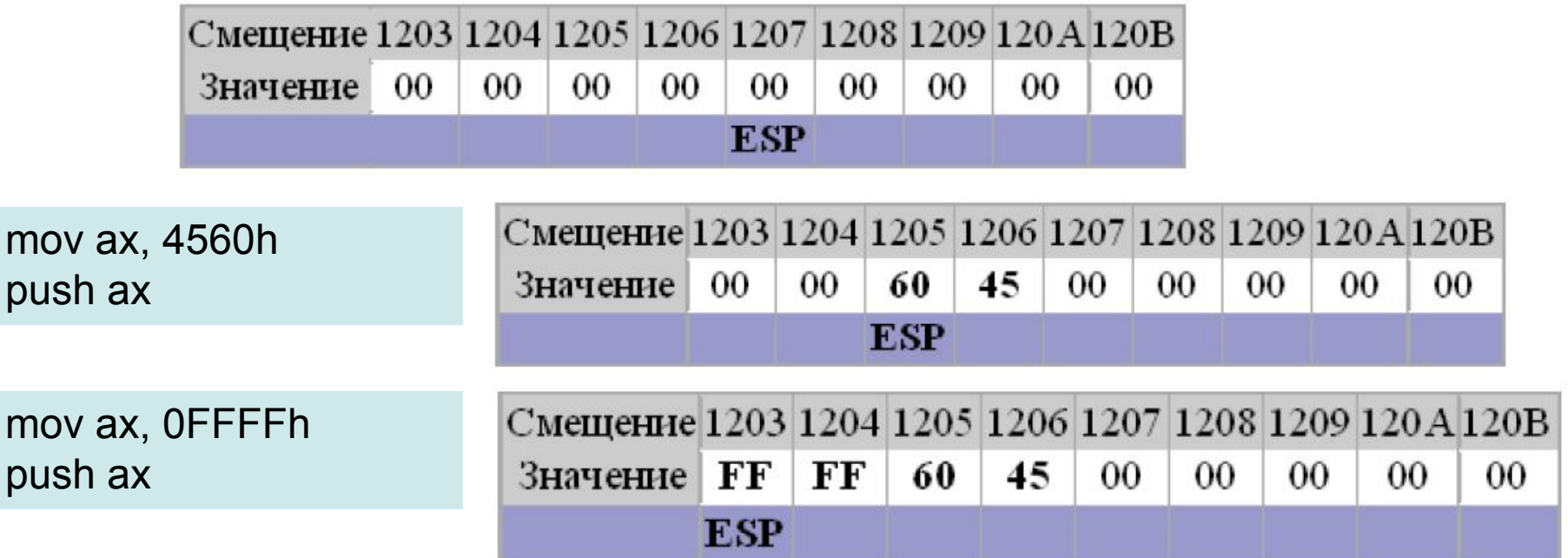

### Стек. pop

С момента предыдущего слайда стек находится в таком состоянии

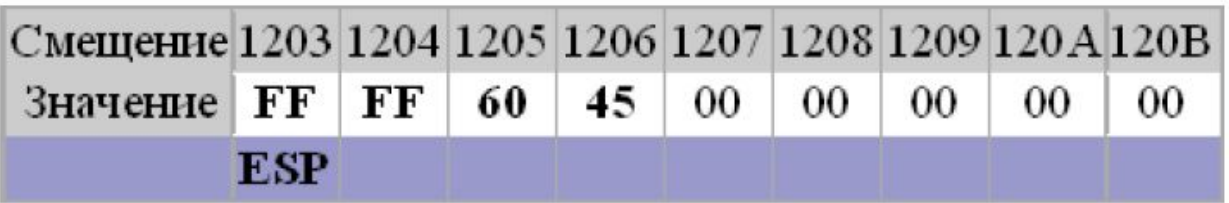

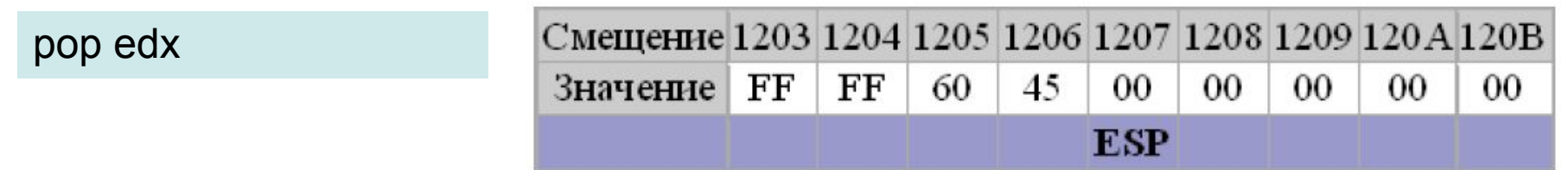

edx теперь равно 4560FFFF

Обратите внимание, что команда **pop** не чистит стек

## Подпрограммы. Call.

Процедуры задаются директивами **proc** и endp. **Proc** обозначает начало процедуры, а **endp** конец процедуры. Вот пример объявления процедуры:

SomeProc **proc** ...ещё код... **Ret** ; **обязательно** SomeProc **endp**

Вызов процедуры

**Call** SomeProc

Параметры процедуры должны быть выложены в стек перед её вызовом в обратном порядке.

### Подпрограммы. Invoke.

Существует улучшенный способ вызова и задания процедур.

**Invoke** <функция>, <параметр1>, <параметр2>, <параметр3>

Для этого нужно сначала объявить прототип:

**PROTO STDCALL** testproc :DWORD, :DWORD, :DWORD

STDCALL указывать необязательно. DWORD тип. Возможны типы, например WORD, BYTE и т. д..

Вызов процедуры:

**Invoke** testproc, 1, 2, 3,

При этом ещё на этапе компиляции будут проверено количество параметров и их тип.

### Подпрограммы. 2 способа.

#### MyProc PROTO :DWORD,:DWORD

.code

 MySimpleProc proc mov eax, dword ptr [esp+4] mov ecx, dword ptr [esp+8] ret MySimpleProc endp

 MyProc proc myparam1:DWORD, myparam2:DWORD LOCAL var1:DWORD ; локальная переменная 1 LOCAL var2:BYTE,var3:WORD ; локальные переменные 2 и 3 mov eax,myparam1 mov ecx,myparam2 ret MyProc endp

#### start:

 xor eax,eax xor ecx,ecx push 2h push 1h call MySimpleProc invoke MyProc ,1h,2h invoke ExitProcess, NULL; Завершить процесс end start

# Сдвиги. Логический сдвиг.

Логический свдиг – новые биты заполняются нулями, ушедшие исчезают. **SHL** операнд, количество сдвигов **SHR** операнд, количество\_сдвигов **SHL** и **SHR** сдвигают биты операнда (регистр/память) влево или вправо соответственно на один разряд:

; al = 01011011 (двоичное) shr al, 3 ; al= 00001011

Это означает: сдвиг всех битов регистра al на 3 разряда вправо. Так что al станет 00001011.

Биты слева заполняются нулями, а биты справа выдвигаются (исчезают). Последний выдвинутый бит, становится значением флага переноса CF.